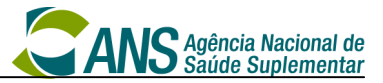

## **Ata da 62ª Reunião Ordinária do Comitê de Padronização das Informações em Saúde Suplementar (COPISS).**

Às nove horas do dia 25 de abril de dois mil e treze, na cidade do Rio de Janeiro, na Rua Teixeira de Freitas, nº 5, 2º andar, realizou-se a 62ª reunião ordinária do Comitê de Padronização das Informações em Saúde Suplementar (COPISS). A reunião foi coordenada por Marizélia Leão Moreira, Gerente de Padronização e Interoperabilidade e contou com a presença de representantes das instituições componentes do COPISS. Participaram da reunião: Marizélia Leão Moreira (ANS/DIDES), Anderson Antônio Monteiro Mendes (UNIDAS), Benício Paiva Mesquita (CFO), Carlos Eduardo Ferreira Moura (CBR), Celina Maria Ferro de Oliveira (ANS), Giorgio Bottin (MS/SAS), Guido Rafael Le Senechal Salatino (DATASUS), Janice Painkow (FENAM), João de Lucena Gonçalves (CNS), Liane Quintanilha Simões (CFN), Luciana Yonezawa Tamada (UNIMED DO BRASIL), Luis Gustavo Gasparini Kiatake (SBIS), Luiz Antonio de Biase (ABRAMGE), Marlene Izidro Vieira (COFFITO), Murilo Alves Moreira (ANAHP), Roberto de Oliveira Vellasco (FBH), Sonia Bastos (FENASAÚDE), Valdirene Batista Ribeiro Costa (CFFa) e Wilson Shcolnik (SBPC/ML). Não compareceram à reunião os representantes da AMB, ANS/DIPRO, ANVISA, CFM, CFP, CMB, COFEN, SINOG e UNIODONTO, da entidade nacional de defesa do consumidor e dos beneficiários e das instituições públicas de ensino e pesquisa. A reunião foi acompanhada pelos técnicos Jorge Luizi Pinho, Julio Laurentino Di Maio, Marluce Cristina Iotte de Almeida Chrispim e Teófilo José Machado Rodrigues da Gerência de Padronização e Interoperabilidade da ANS/DIDES. Na condição de ouvintes, convidados das entidades, estiveram presentes: Cristina Gama (FBH), Fábio Luiz Isoldi (CMB), Fausta Bianca (ABRAMGE), Isabel Cristina da Silva Pereira (DATASUS), Mércia Leite Nagem (FENASAÚDE), Nelcy Ferreira da Silva (CFN), Paulo Sérgio Picolo (UNIDAS), Pedro Feitosa (ABRAMGE), Rodrigo Dias Villela (SINOG), Roney Veronez (UNIDAS), Rosimeire Ishiguro (FENASAÚDE) e Tito Pereira Filho (CFO). A coordenadora iniciou a reunião com o propósito apreciar a pauta, tratando dos seguintes assuntos: **a)** leitura, aprovação e assinatura da ata da reunião anterior – 61ª reunião do COPISS; **b)** informada a atualização de representação do CFFa por Valdirene Batista Ribeiro Costa (titular) a partir de 24/4/2013; **c)**  informada a atualização de representação do CFO por Tito Pereira Filho (suplente) a partir de 19/4/2013; **d)** informada a atualização de representação da CMB por Juliane

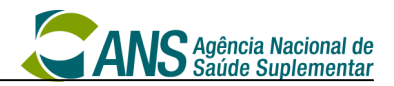

Martins (suplente) a partir de 24/04/2013; **e)** informada a atualização de representação da Unidas Roney Veronez (suplente) em 11/04/13; **f)** informada a comunicação prévia de ausência das entidades AMB, ANVISA e CFP; **g)** informada a participação de convidados da ABRAMGE, CMB, DATASUS, FENASAÚDE e UNIDAS; **h)**  apreciadas as solicitações de correções e alterações da versão 3.0 do Padrão TISS, registradas na planilha "Solicitações de alterações do Padrão TISS analisadas pelo COPISS"; **i)** acordada a programação de reuniões dos Grupos Técnicos para análise das solicitações de alteração do Padrão TISS de TUSS materiais e OPME para o dia 14/04/2013 e de conteúdo e estrutura para o dia 15/05/2013; **j)** acordada a rotina de registro e controle de alteração das terminologias e da criação da tabela com o historico da TUSS, conforme descrito no item 1 da nota; **k)** apreciado o tutorial referente à associação das guias/mensagens, conforme descrito no item 2 da nota. Acordado a publicação do tutorial no site da ANS; **l)** solicitado aos responsáveis pelos demais tutoriais que os finalizem para apreciação do COPISS nas próximas reuniões; **m)**  apresentada a proposta para a pesquisa Radar TISS 2013 a ser apreciada na próxima reunião do COPISS. Destaque para a proposta de data de referência de coleta das informações: agosto/2013, período para responder à pesquisa: 01/09 à 30/10/2013 e substituição da questão 10 referente a sugestões para melhoria do Padrão TISS para informações sobre a implantação da versão 3 do Padrão TISS; **n)** informado o agendamento das próximas reuniões, sendo 22 de maio de 2013, a ser realizada na cidade de São Paulo e 27 de junho de 2013 a ser realizada na sede da ANS na cidade do Rio de Janeiro; **o)** informado pelos representantes de operadoras e de prestadores de serviços de saúde sobre a implantação da versão 3.0 do Padrão TISS. Acordado a organização de oficinas com os coordenadores TISS das operadoras de planos privados de planos de saúde, com Índice Padrão TISS abaixo de 0,5; **p)** Informada a apresentação do Índice Padrão TISS na 74ª Reunião da Câmara de Saúde Suplementar (CAMSS) em 21/03/13; **q)** informada a participação de técnicos da ANS em eventos de divulgação do Padrão TISS: 11ª Convenção Estadual da Unimed Santa Catarina e 7º Encontro das Unimeds do Polo Mercosul (SC) em 12/04/2013 e no 1º Seminário de Tendências & Riscos da Saúde no Brasil (RS) em 19/04/2013; e **r)** a Coordenadora do COPISS considerou cumprida a pauta, dando por encerrada a reunião às 13:00 horas.

Rio de Janeiro, 25 de abril de 2013.

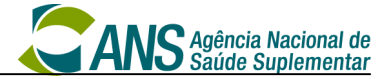

Marizélia Leão Moreira ANS

Benício Paiva Mesquita CFO

Celina Maria Ferro de Oliveira ANS

Guido Rafael Le Senechal Salatino DATASUS

> João de Lucena Gonçalves CNS

Luciana Yonezawa Tamada UNIMED DO BRASIL

Luiz Antonio de Biase ABRAMGE

Murilo Alves Moreira ANAHP

> Sonia Bastos FENASAÚDE

Wilson Shcolnik SBPC/ML

Anderson Antônio Monteiro Mendes UNIDAS

Carlos Eduardo Ferreira Moura CBR

> Giorgio Bottin MS/SAS

Janice Painkow FENAM

Liane Quintanilha Simões CFN

Luis Gustavo Gasparini Kiatake SBIS

> Marlene Izidro Vieira **COFFITO**

Roberto de Oliveira Vellasco FBH

Valdirene Batista Ribeiro Costa CFFa

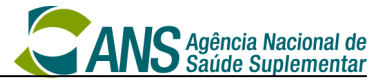

**Nota da Ata da 62ª Reunião Ordinária do Comitê de Padronização das Informações em Saúde Suplementar (COPISS), realizada em 25 de abril de 2013.**

#### **I. Controle de alteração das terminologias.**

- I.1. O controle de alteração das terminologias será tratado na tabela de cada terminologia e na tabela de histórico, conforme a estrutura abaixo:
	- I.1.1. Tabela para cada uma das terminologias vigentes (Componente de Representação de Conceitos em Saúde)
	- I.1.2. Tabela de histórico de alterações de todas as terminologias, com a seguinte estrutura:
		- Código da terminologia
		- Nome da terminologia
		- Código do termo
		- Termo
		- Data de início de vigência
		- Data de fim de vigência
		- Data de fim de implantação
		- Tipo de Ação

I.2. Na inclusão de termos serão criados os seguintes registros:

Na tabela da terminologia

- Data de início de vigência primeiro dia do mês subsequente à disponibilização da versão do componente
- Data de fim de vigência não preenchida

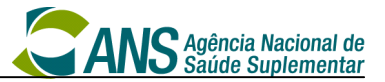

• Data de fim de implantação - preenchida conforme o estabelecido - mínimo de 3 meses da data de início de vigência

Na tabela de histórico das terminologias

- Incluído um registro com Tipo de Ação = incluído
- I.3. Na alteração de termos serão criados os seguintes registros:

Na tabela da terminologia

- Data de início de vigência primeiro dia do mês subsequente à disponibilização da versão do componente
- Data de fim de vigência não preenchida
- Data de fim de implantação mantém a data original da implantação do código

Na tabela de histórico das terminologias

Incluídos dois registros, sendo o primeiro com:

- Data de fim de vigência = dia anterior ao início da vigência do registro com a alteração
- Tipo de ação = inativado por alteração

E o segundo registro identificando a alteração realizada com Tipo de Ação = Alterado;

I.4. Na inativação de termos serão criados os seguintes registros:

Na tabela da terminologia

- Data de início de vigência mantida
- Data de fim de vigência
	- Para os termos vinculados à ANVISA, será a data de inativação do registro na ANVISA;

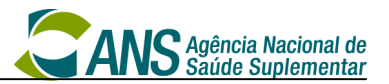

- $\checkmark$  Para os termos não vinculados à ANVISA e que façam parte do componente de comunicação, a data de fim de vigência será a data de início do componente de comunicação;
- Para os termos não vinculados à ANVISA e que não façam parte do componente de comunicação, a data de fim de vigência será de 3 meses após a disponibilização da versão do componente
- Data de fim de implantação não preenchida a data de implantação original estará disponível apenas no histórico das terminologias

Na tabela de histórico das terminologias

- Incluído um registro com Tipo de Ação = inativado
- I.5. Exemplo do conteúdo da Tabela de histórico Padrão TISS Histórico da TUSS  $-201305.x$ ls

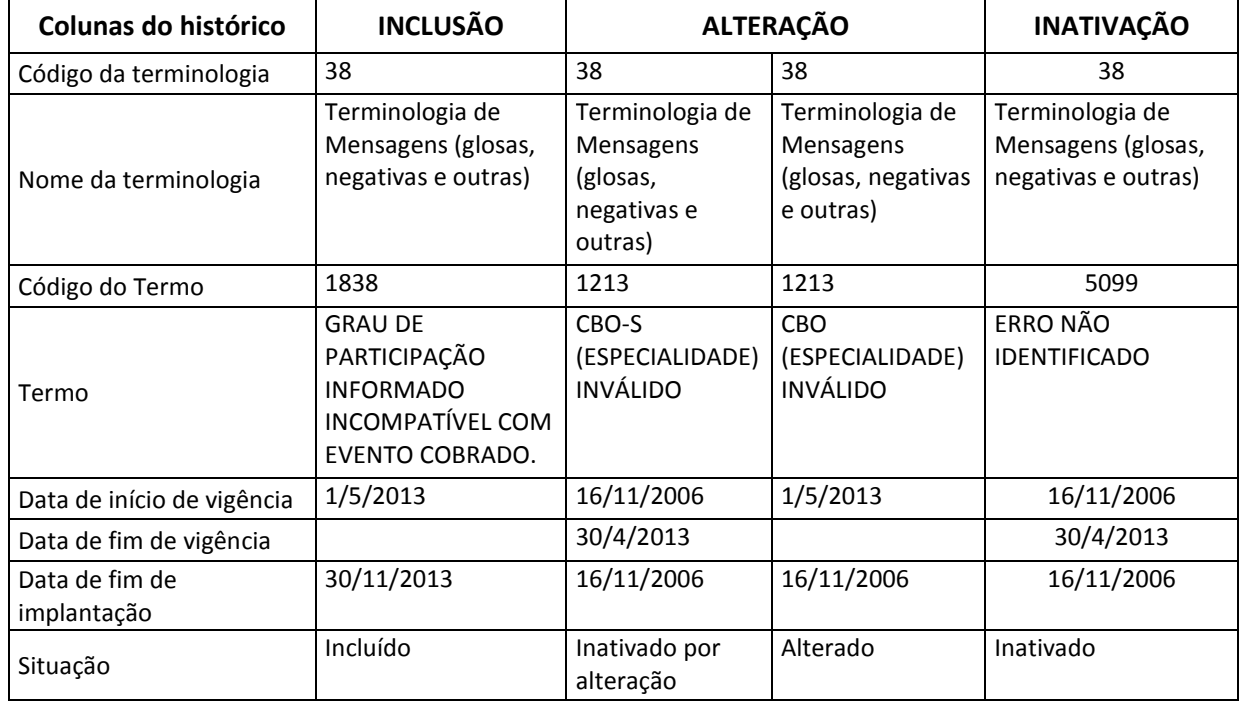

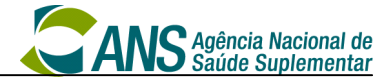

#### **II. Tutorial de vinculação entre as guias**

## **Vinculação entre as guias**

As guias e anexos do padrão TISS são os modelos formais de representação e descrição documental sobre os eventos assistenciais realizados no beneficiário e enviadas do prestador para a operadora de forma eletrônica ou por contingência em papel.

O layout dos arquivos para troca eletrônica e — em situações de contingência em que a troca eletrônica for interrompida —, o layout das guias em papel devem ser seguidos integralmente, não sendo possível nenhum tipo de alteração de sua estrutura.

## **1. Notação**

• *Guia Principal*: é a guia que não é vinculada a nenhuma outra e contém dados principais do atendimento. Normalmente está associada à solicitação de autorização de procedimentos e ao pagamento do contratado executante declarado. Podem ser guias principais:

> Guia de Consulta Guia de Serviços Profissionais/Serviço Auxiliar Diagnóstico e Terapia Guia de Solicitação de Internação Guia de Tratamento Odontológico

• *Guia Secundária*: são as guias que complementam a Guia Principal, a qual está vinculada. Podem ser guias secundárias:

> Guia de Serviços Profissionais/Serviço Auxiliar Diagnóstico e Terapia Guia de Solicitação de Prorrogação de Internação Guia de Resumo de Internação Guia de Honorário Individual Guia de Comprovante Presencial Anexo de Outras Despesas Anexo de Solicitação de OPME Anexo de Solicitação de Quimioterapia Anexo de Solicitação de Radioterapia Guia de Recurso de Glosa Anexo de Guia de Tratamento Odontológico – Situação Inicial

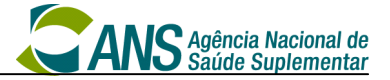

Recurso de Glosa Odontológica

Demonstrativo de Pagamento Odontológico

• *(ans:<termo>):* elemento de dado de referência no XML para o campo citado.

O vínculo entre as guias será realizado através da informação contida no campo *Número da Guia no Prestador* (ans:numeroGuiaPrestador) da Guia Principal.

## **2. Vinculação entre as guias principais e secundárias**

O vínculo da Guia Secundária com a Guia Principal deve ser feito através do preenchimento do campo específico, conforme o quadro abaixo:

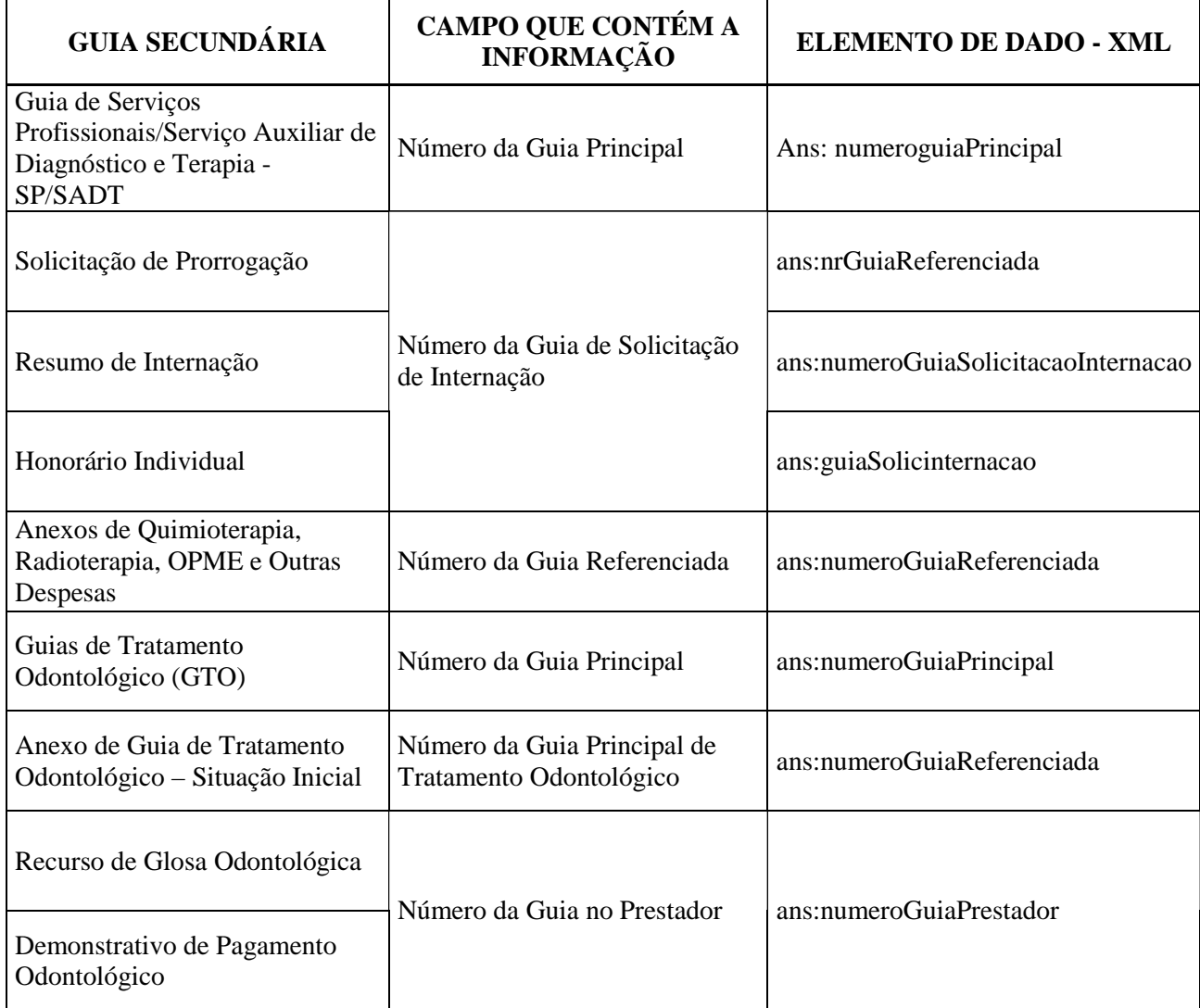

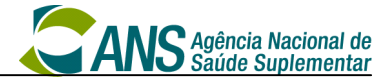

## **2.1. Guias Principais**

## **2.1.1. Guia de Consulta**

Guia utilizada para cobrança de consulta eletiva.

A Guia de Consulta pode ser referenciada pela Guia de Comprovante Presencial e pela Guia de Recurso de Glosa.

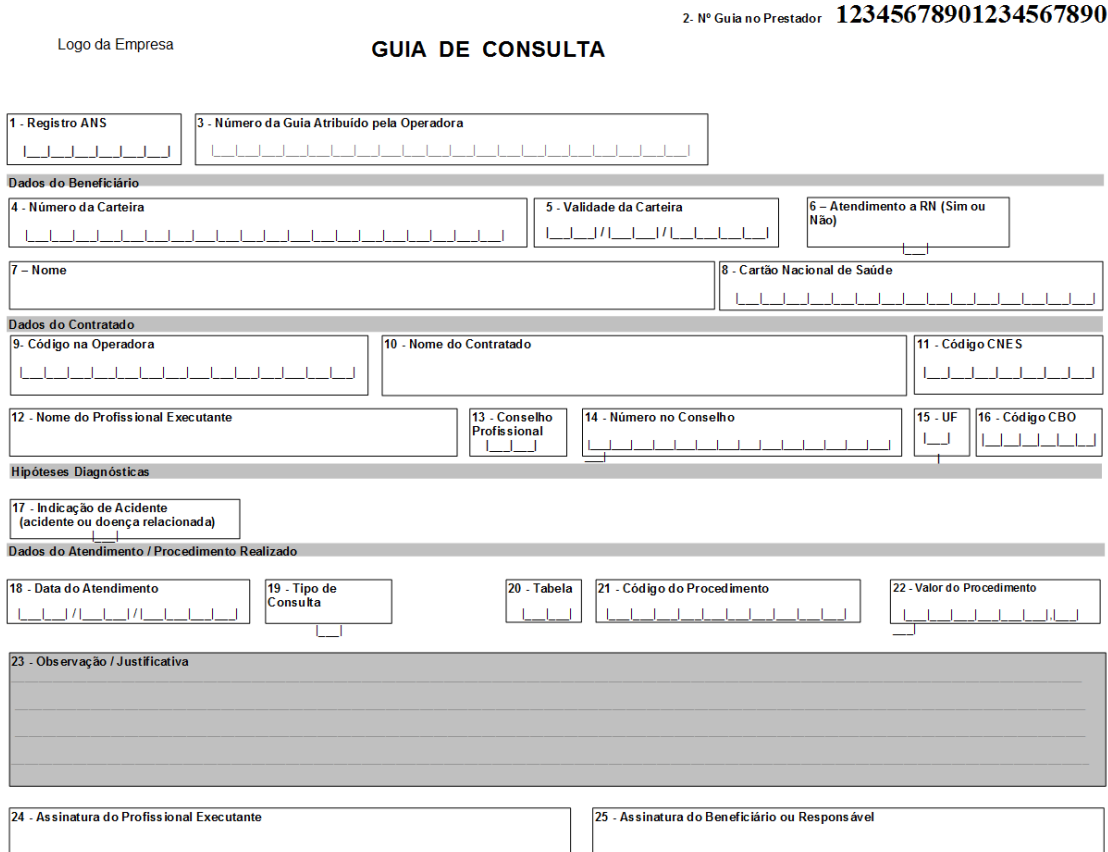

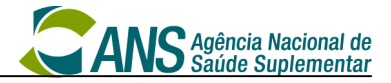

## **2.1.2. Guia de SP/SADT**

Guia utilizada para autorização e cobrança. Quando a Guia de SP/SADT for a:

- Guia Principal do atendimento: não pode referenciar outra Guia (o campo *número da Guia Principal –* ans:guiaPrincipal *-* deve estar em branco), mas pode ser referenciada por outras.
- Guia secundária: Poderá estar ligada somente com outra Guia SP/SADT ou com a Guia de Solicitação de Internação e o vínculo deverá ser realizado através do campo *número da Guia Principal* (ans:guiaPrincipal).

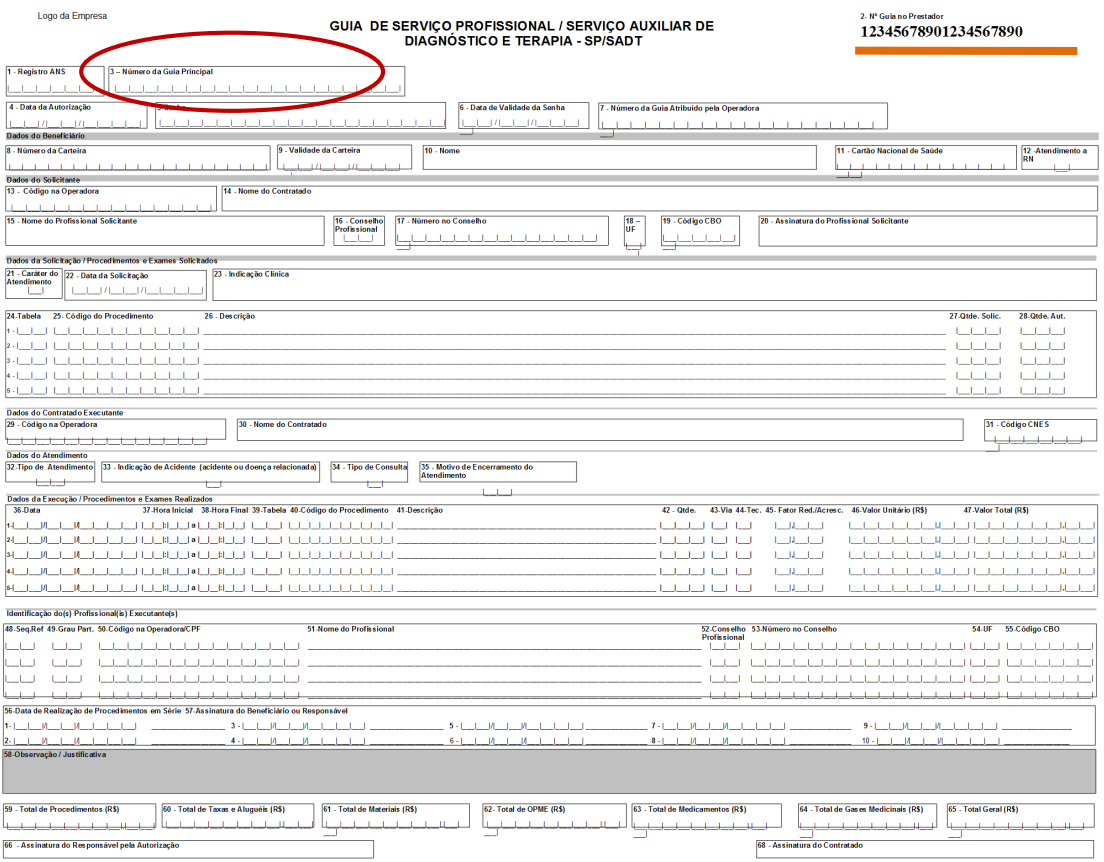

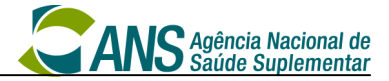

# **2.1.3. Guia de Solicitação de Internação:**

Guia utilizada na autorização da internação e sempre será uma Guia Principal do atendimento.

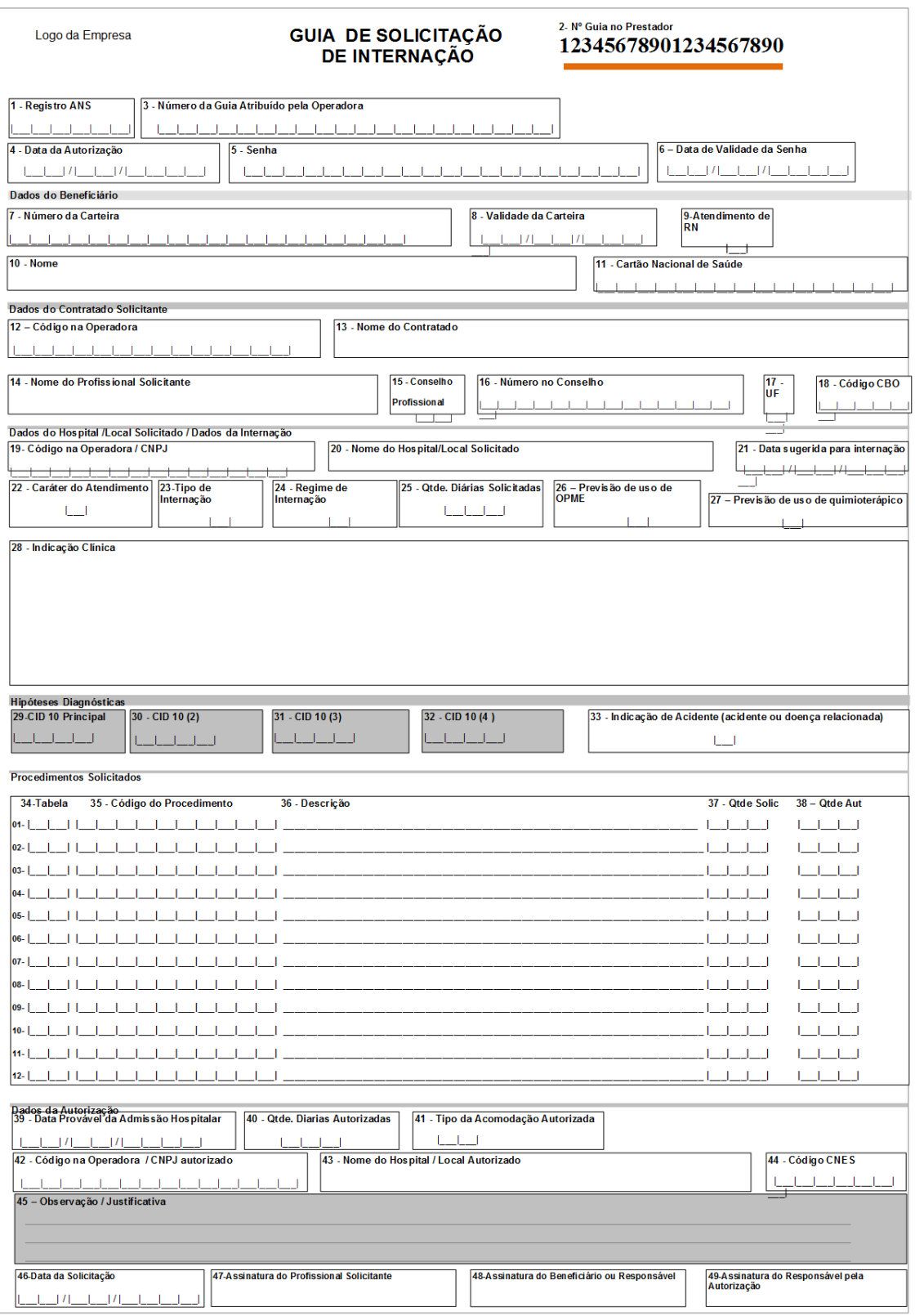

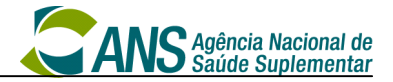

## **2.2. Guias Secundárias**

### **2.2.1. Guia de Solicitação de Prorrogação de Internação ou Complementação do Tratamento**

Guia utilizada para a prorrogação de internação ou complementação do tratamento e sempre será uma Guia secundária, devendo ser vinculada através do campo 3 ao Número da Guia de Solicitação de Internação (ans:nrGuiaReferenciada), que é a guia principal do atendimento.

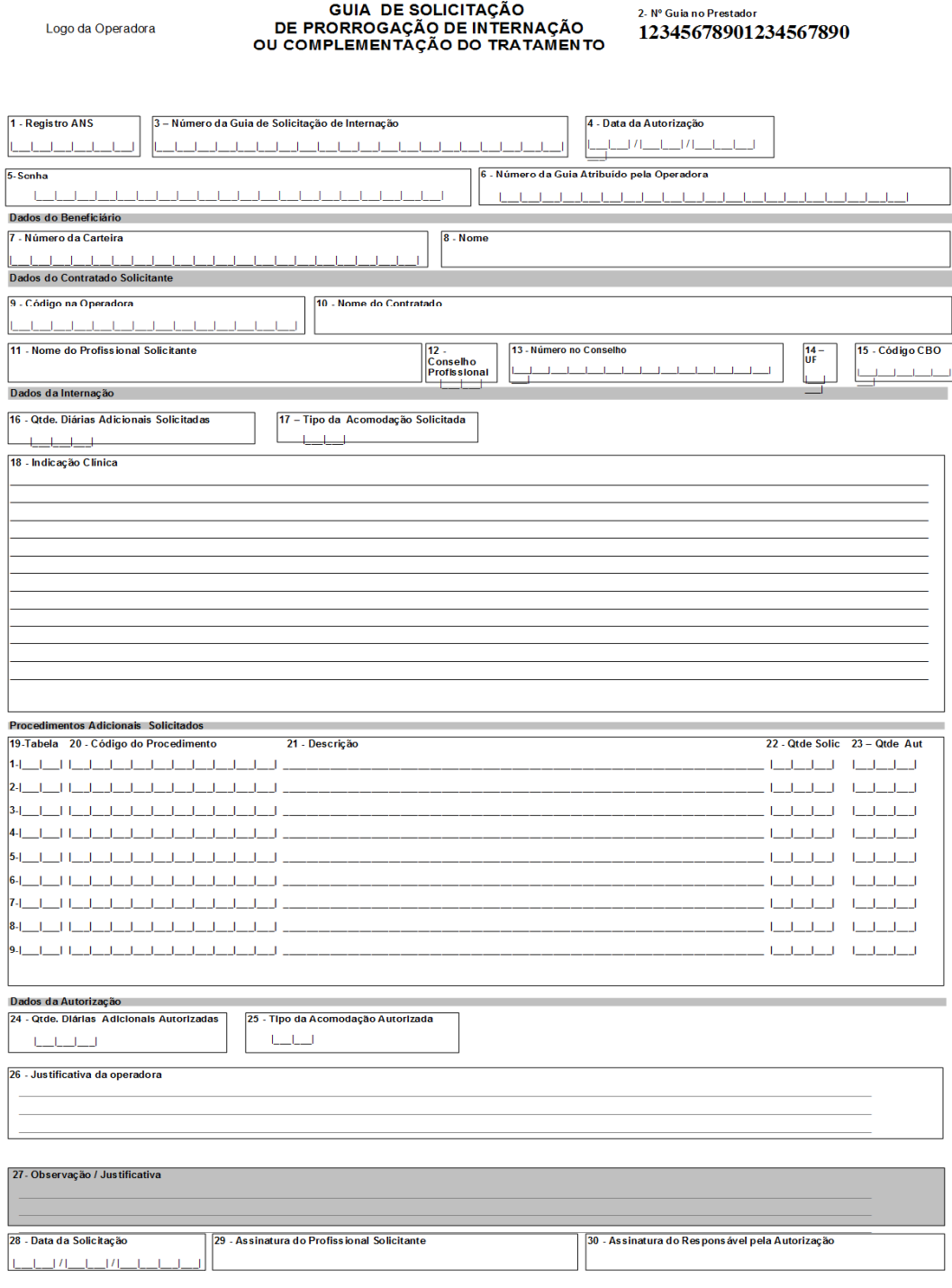

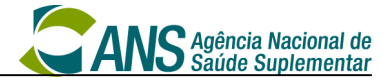

## **2.2.2. Guia de Resumo de Internação**

Guia utilizada na cobrança e sempre estará vinculada a uma Guia de Solicitação de Internação (ans:numeroGuiaSolicitacaoInternacao).

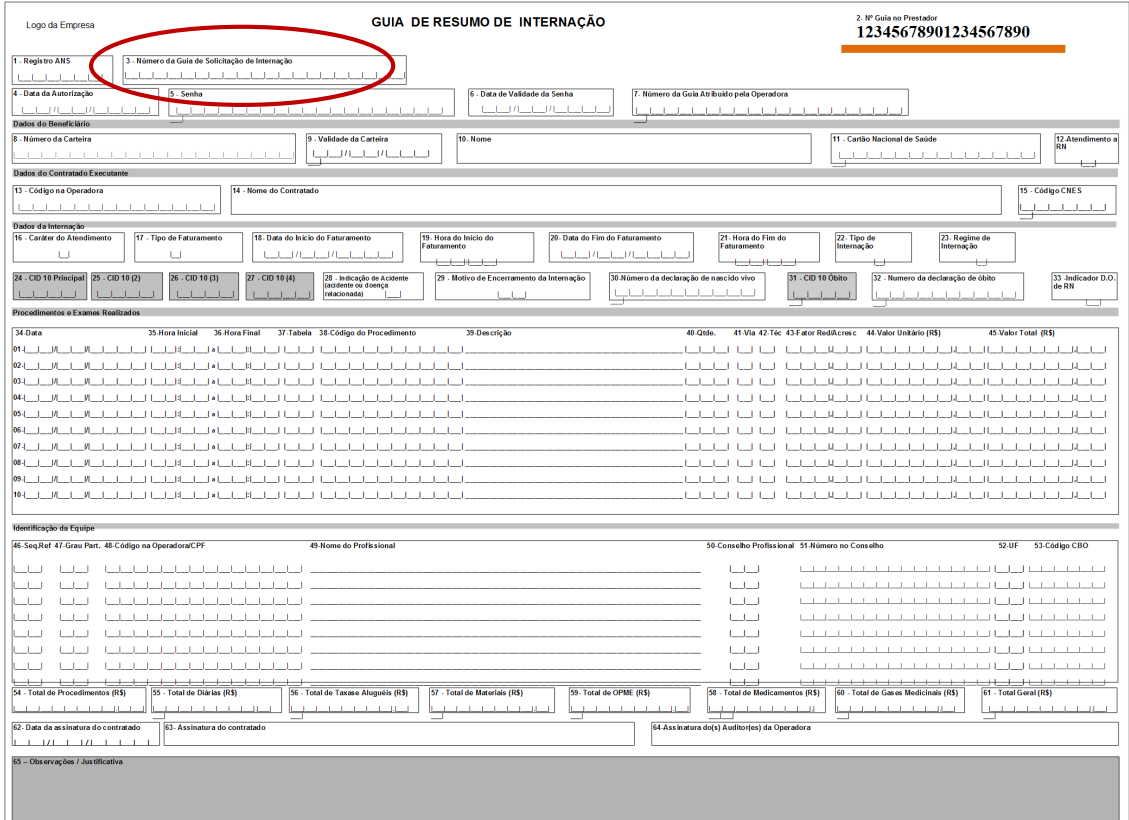

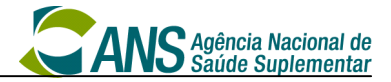

## **2.2.3. Guia de Honorário Individual**

Guia utilizada na cobrança de honorários da internação e sempre estará vinculada a uma Guia de Solicitação de Internação (ans:guiaSolicInternacao).

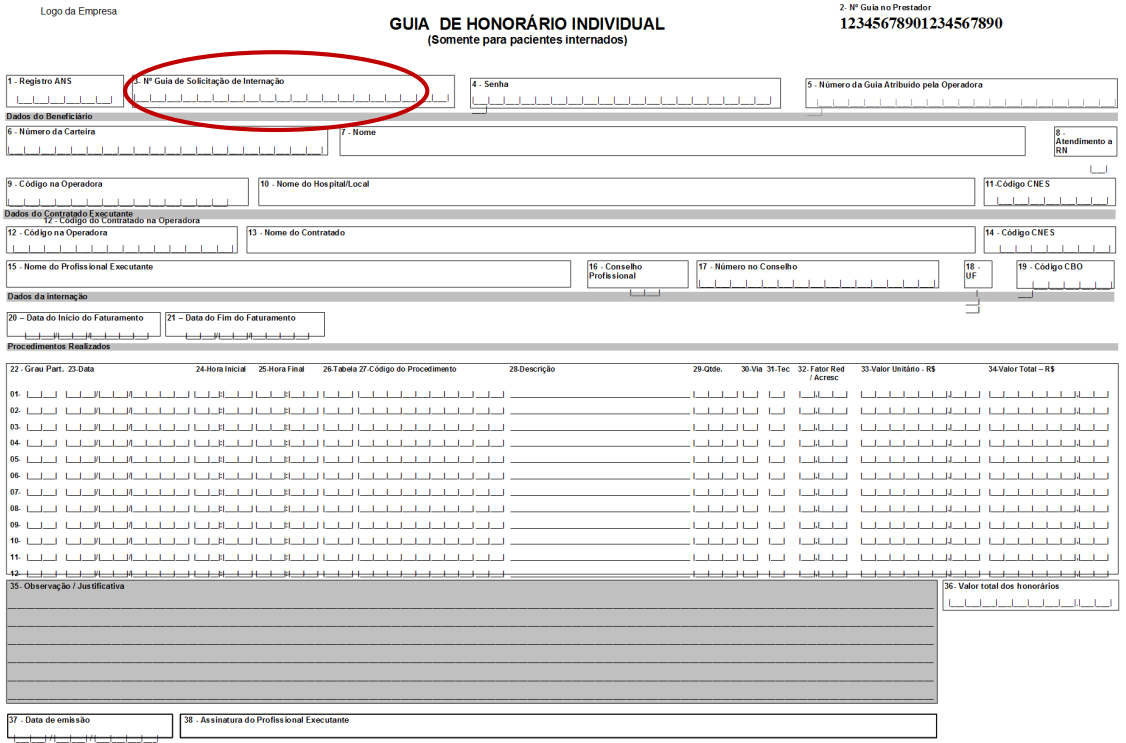

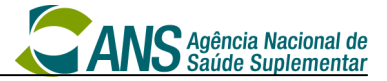

### **2.2.4. Guia de Comprovante Presencial**

Guia utilizada para o registro do comparecimento do beneficiário ao prestador de serviços e encaminhada à operadora sempre que solicitada comprovação do atendimento para fins de auditoria ou pagamento, ou seja, seu uso é opcional, devendo ser acordado entre operadoras e prestadores de serviços de saúde. Quando utilizada, ela é vinculada às Guias principais do atendimento através do campo Número da Guia Principal.

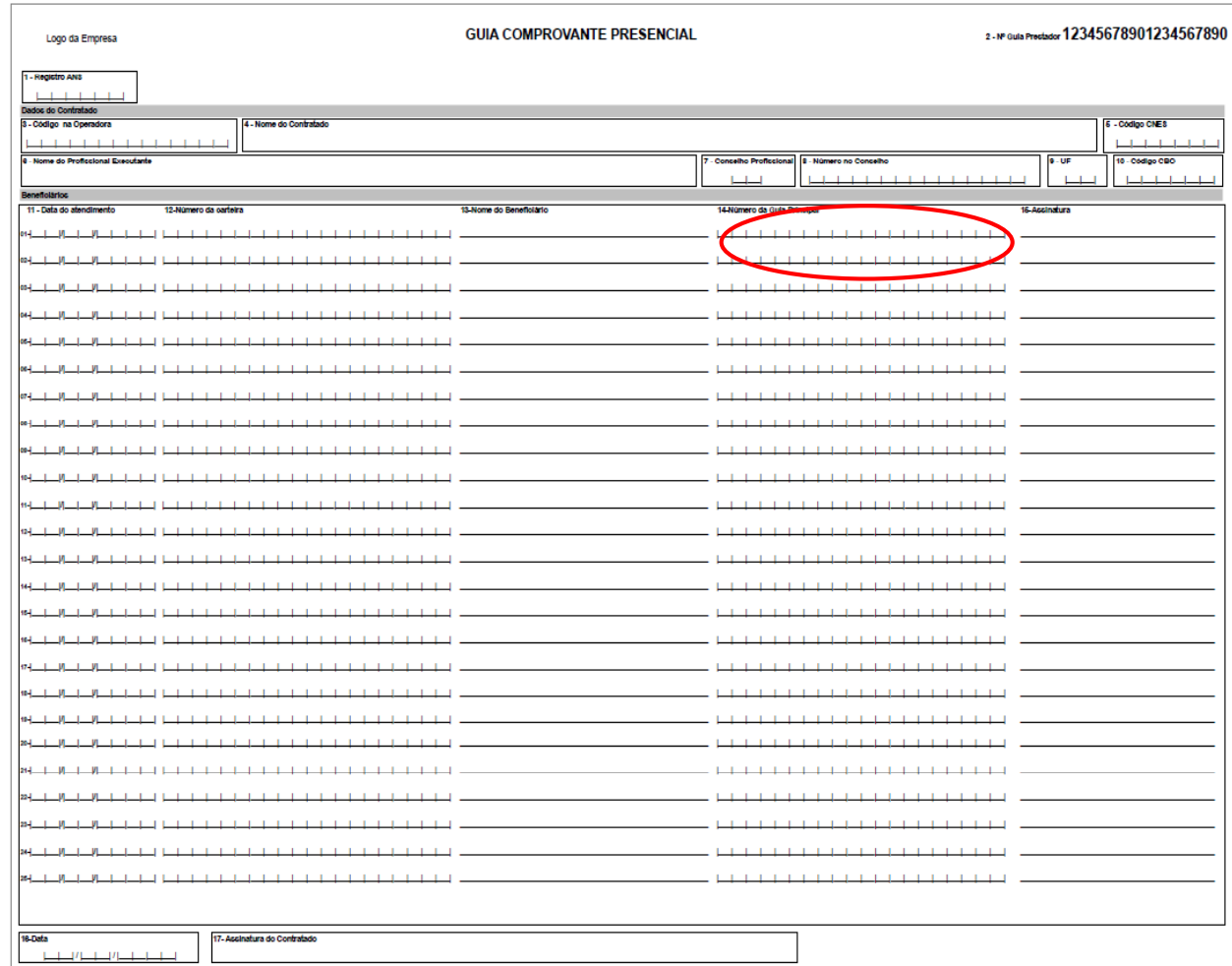

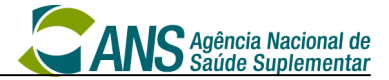

## **2.2.5. Anexo de Outras Despesas**

Anexo utilizado na cobrança das despesas com materiais, OPME, medicamentos, aluguéis, gases e taxas diversas e sempre estará ligado a uma Guia. Deve estar vinculada a uma Guia de SP/SADT ou Guia de Resumo de Internação através do campo Número da Guia Referenciada (ans:numeroGuiaReferenciada).

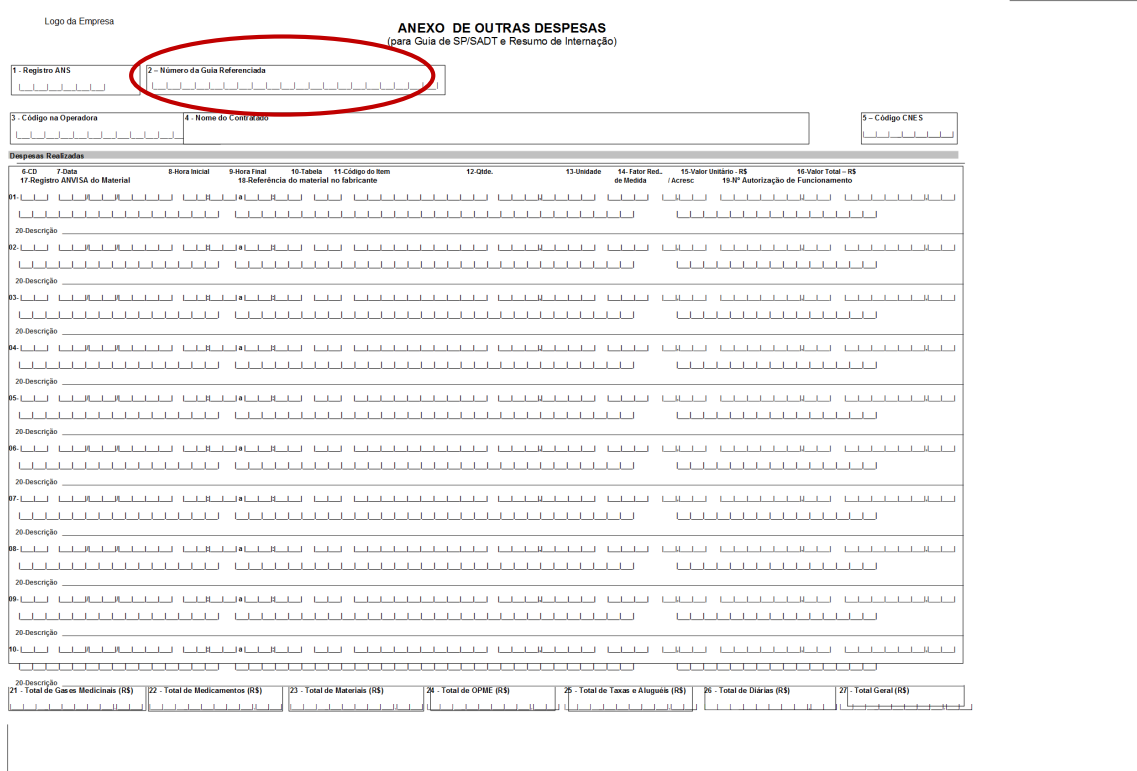

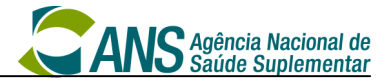

### **2.2.6. Anexo de OPME**

Anexo utilizado na complementação de informações para concessão de autorização de OPME e sempre estará ligado a uma Guia. Deve estar vinculada a uma Guia de SP/SADT ou Guia de Solicitação de Internação através do campo Número da Guia Referenciada (ans:numeroGuiaReferenciada).

ANEXO DE SOLICITAÇÃO DE ÓRTESES, PRÓTESES<br>E MATERIAIS ESPECIAIS - OPME Logo da Empresa 2. N° Guia no Prestador 12345678901234567890 3. Número da Guia Refer  $5 - Data da Autorização$ .<br>Registro ANS  $6. We  
more a Guia Atribuido pela Operadora$ Dados do Profissional Solicitante<br>9. Nome do Profissional Solicitante 11 - E-mail 12 - Justificativa Técnica or m.: Jonesusus<br>| 13.Tabela | 14.Código do Material | 15.Descrição | 15.Descrição | 12.Referência do material no fabricante<br>| 21.Registro ARVISA do Material 16. Opção 17. Orde, Solicitada 18. Valor Unitário Solicitado 19. Orde, Autorizada 20. Valor Unitário Autorizado<br>23. Nº Autorização de Funcionamento .<br>4 - Especificação do Material .<br>Observação / Justificativa 28 - Assinatura do Responsável pela Autorização 26 - Data da Solicitação 27 - Assinatura do Profissional Solicitante

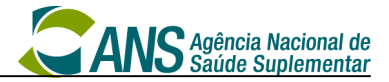

## **2.2.7. Anexo de Quimioterapia**

Anexo utilizado na complementação de informações para concessão de autorização de quimioterapia e sempre estará ligado a uma Guia. Deve estar vinculada a uma Guia de SP/SADT ou Guia de Solicitação de Internação através do campo Número da Guia Referenciada (ans:numeroGuiaReferenciada).

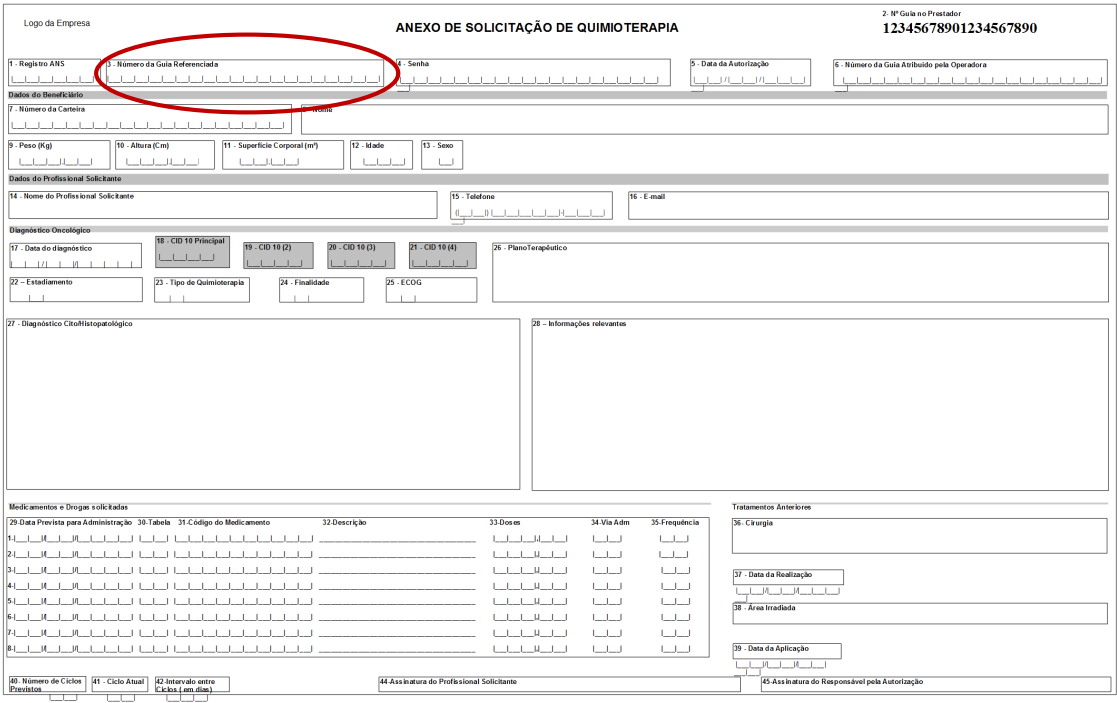

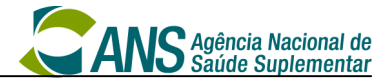

#### **2.2.8. Anexo de Radioterapia**

Anexo utilizado na complementação de informações para concessão de autorização de radioterapia e sempre estará ligado a uma Guia. Deve estar vinculada a uma Guia de SP/SADT ou Guia de Solicitação de Internação através do campo Número da Guia Referenciada (ans:numeroGuiaReferenciada).

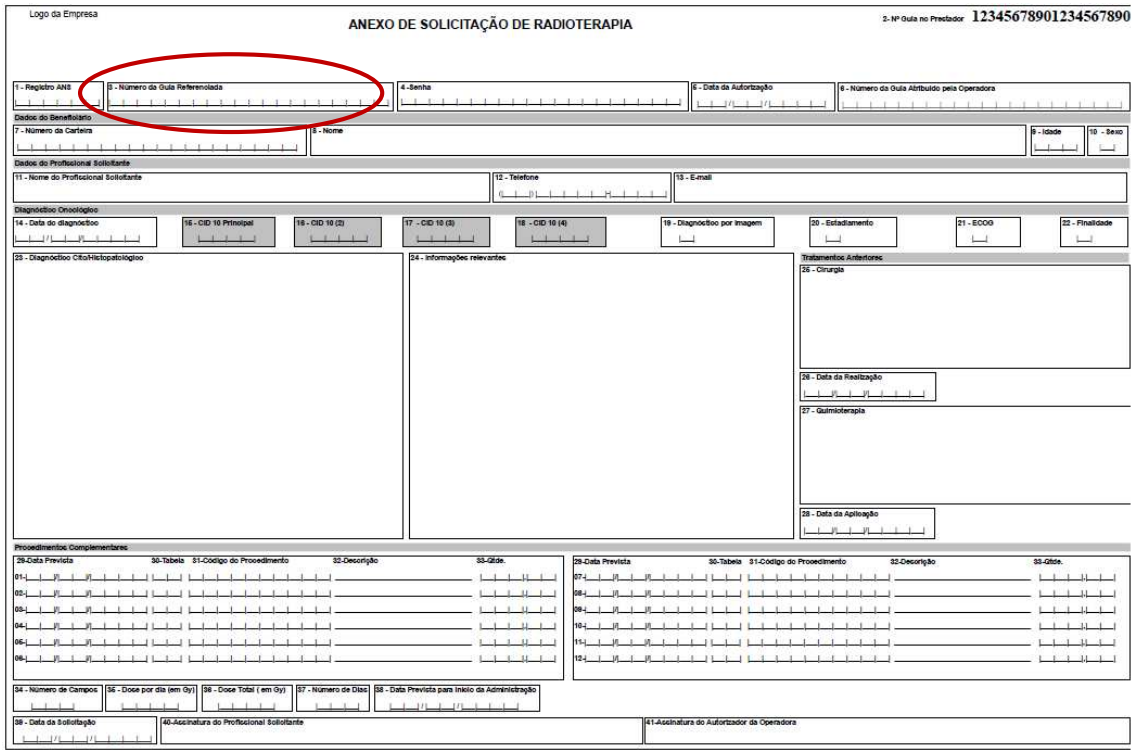

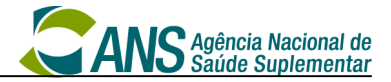

#### **2.2.9. Guia de Recurso de Glosa**

Guia utilizada para a solicitação de revisão de glosa, devendo ser vinculada através do campo Número da Guia no Prestador (ans:numeroGuiaOrigem), a qual poderá ser referenciada a qualquer guia de cobrança (Guia de consulta, Guia de SP/SADT, Guia de Resumo de Internação e/ou a uma Guia de Honorário Individual).

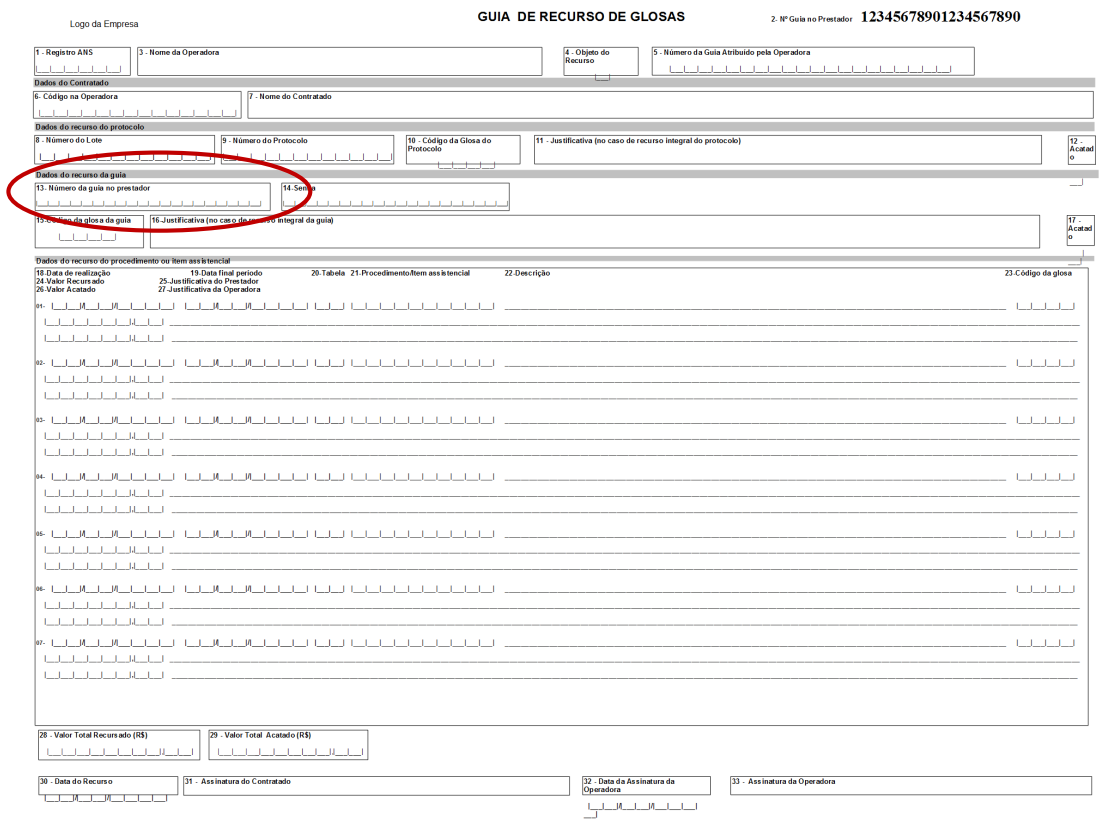

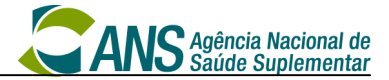

## **2.3. Exemplos de utilização**

## **2.3.1. Exemplo 1**

O beneficiário é atendido no ambulatório do hospital com uma fratura e o serviço de raio X é terceirizado.

- 1. O hospital envia uma Guia de SP/SADT, com um Anexo de Outras Despesas onde cobrará taxas de sala, serviços hospitalares em geral, materiais e medicamentos.
- 2. O serviço de raio X envia uma Guia de SP/SADT. Se houver taxas, materiais ou medicamentos, anexará também uma Guia de Outras Despesas.
- 3. O médico poderá cobrar seus serviços em Guia de SP/SADT própria.
- 4. Veja como vincular os formulários envolvidos:

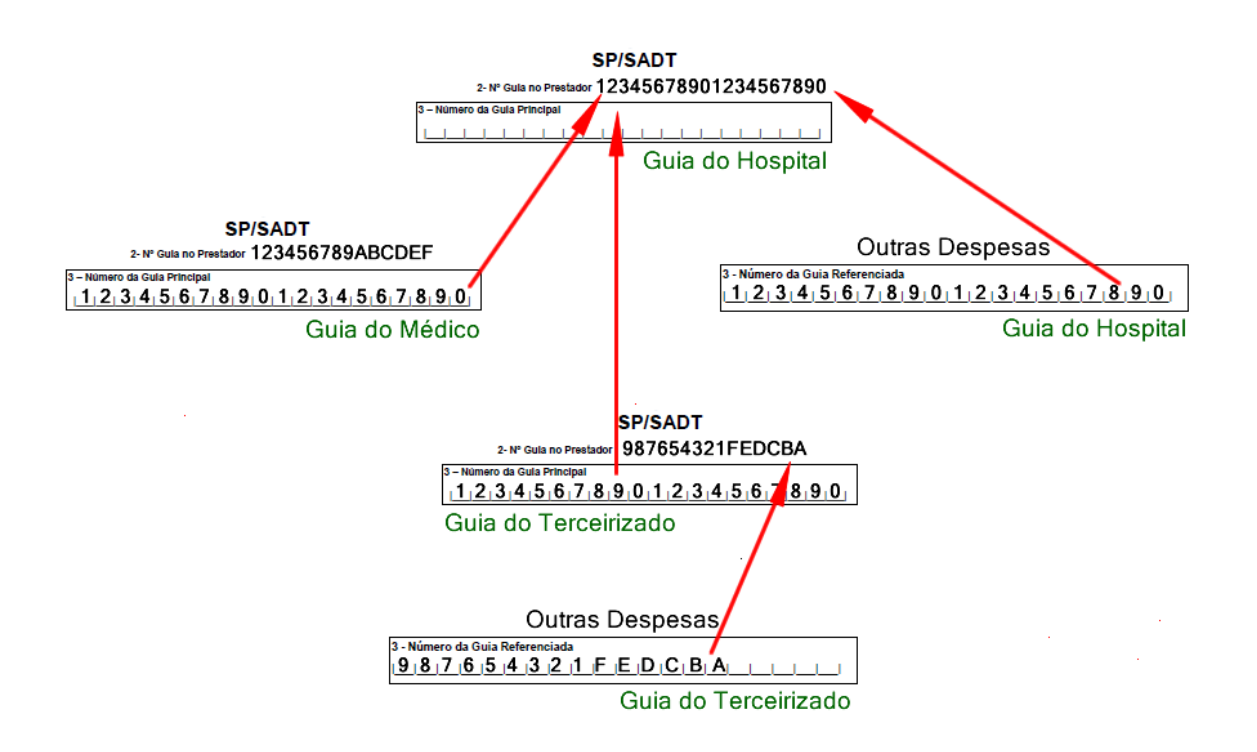

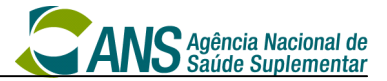

## **2.3.2. Exemplo 2**

O beneficiário está internado para uma cirurgia com um auxiliar e um anestesista. A conta é desvinculada (cada médico manda sua conta para a operadora independente dos outros e do hospital). Os exames de laboratório e de imagem são terceirizados.

- 1. O hospital envia uma Guia de Resumo de Internação, com uma guia anexa de Outras Despesas onde cobrará taxas de sala, serviços hospitalares em geral, diárias, materiais e medicamentos.
- 2. O laboratório e o serviço de imagens mandam separadamente uma Guia de SP/SADT. Se houverem taxas, materiais ou medicamentos, também enviarão o Anexo de Outras Despesas.
- 3. Os médicos cobrarão seus serviços na Guia de Honorário Individual.
- 4. Veja como vincular os formulários envolvidos:

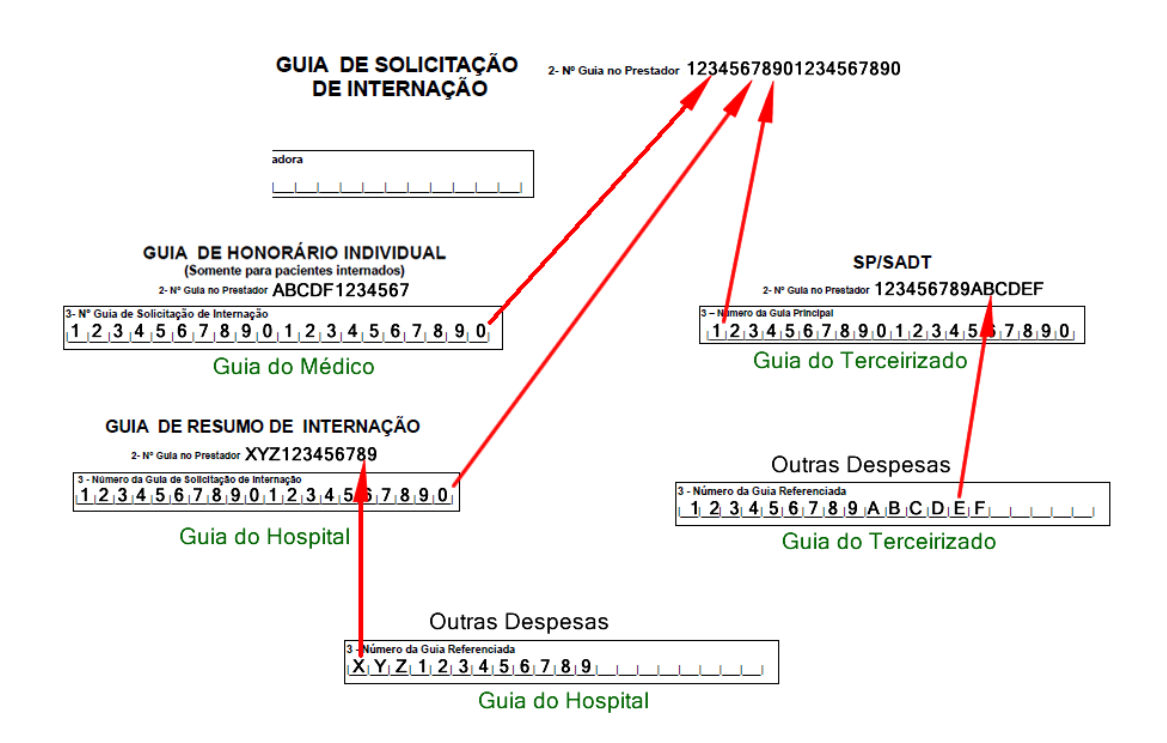

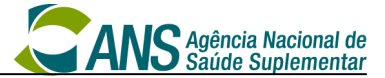

## **2.3.3. Exemplo 3**

O beneficiário está internado para um procedimento cirúrgico e os honorários médicos serão cobrados pelo hospital. Os exames de laboratório e de imagem serão cobrados por terceiros.

- 1. O hospital envia uma Guia de Resumo de Internação, com o anexo de Outras Despesas onde cobrará taxas de sala, serviços hospitalares em geral, diárias, materiais e medicamentos.
- 2. O laboratório e o serviço de imagens preenchem separadamente uma Guia de SP/SADT. Se houver taxas, materiais ou medicamentos enviará também o anexo de Outras Despesas.
- 3. O hospital registra os serviços dos médicos na própria Guia de Resumo de Internação.
- 4. Veja como vincular os formulários envolvidos:

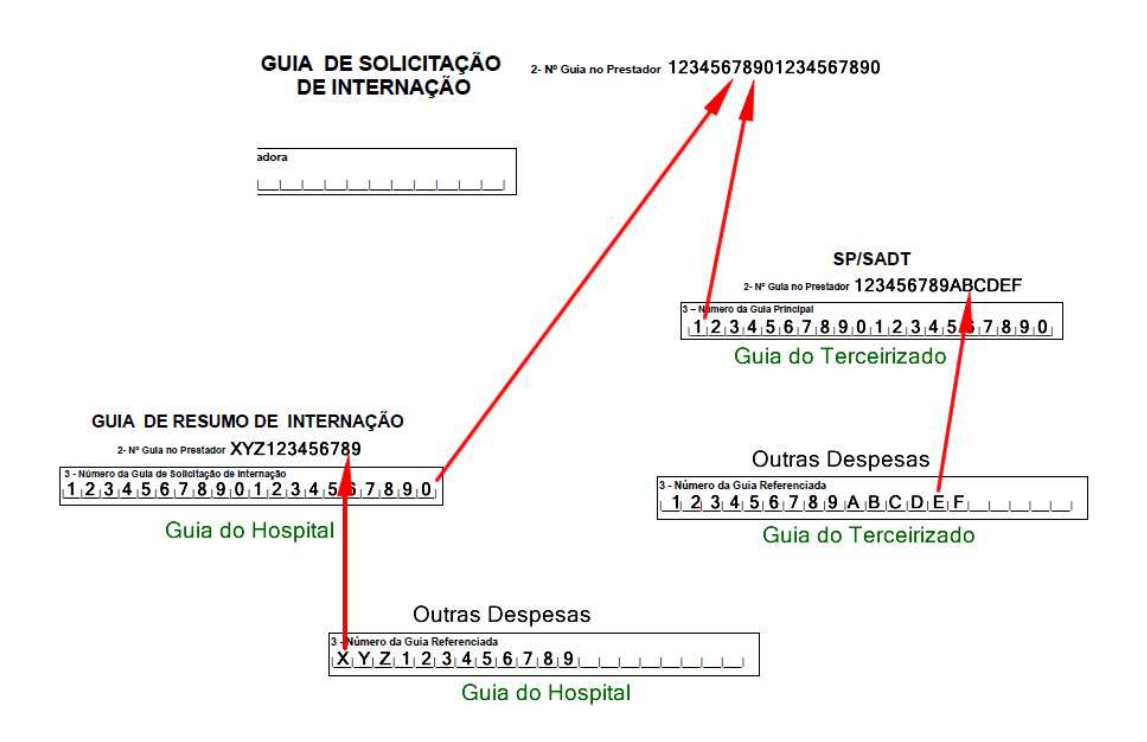

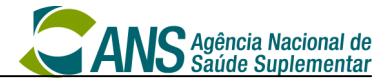

## **2.4. Guia Principal Odontológica**

#### **2.4. 1. Guia de tratamento odontológico**

**Utilização:** Guia utilizada para solicitação de autorização de procedimentos odontológicos e também para cobrança dos procedimentos odontológicos realizados pelos dentistas.

**Vinculação:** esta Guia pode ser referenciada pelo Anexo de Guia de Tratamento Odontológico – Situação Inicial.

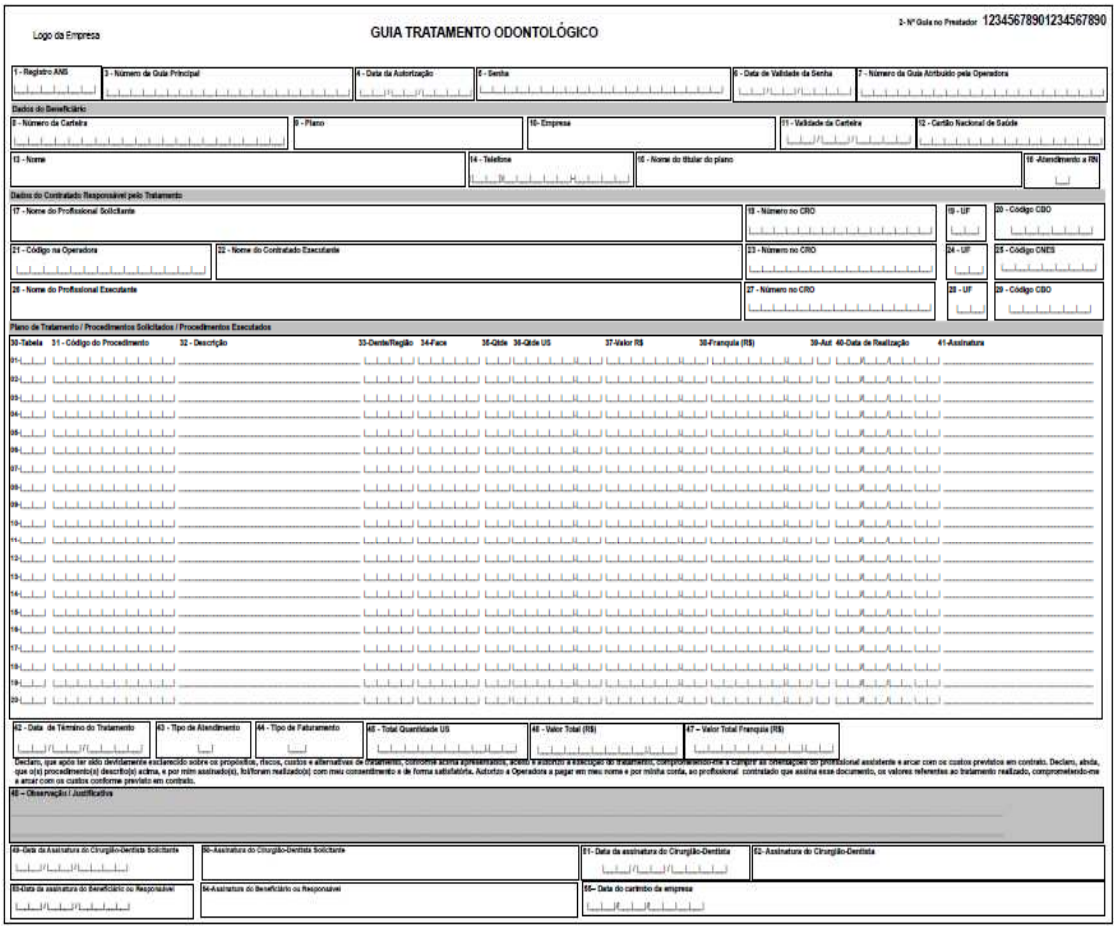

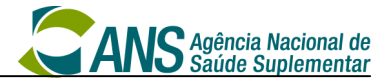

## **2.5. Guias Secundárias Odontológicas**

## **2.5.1. Guias de Tratamento Odontológico (GTO) – em continuidade a uma Guia de Tratamento Odontológico (GTO) Principal**

**Utilização:** Guia adicional em relação a uma Guia de Tratamento Odontológico (GTO) já existente, contendo procedimentos do mesmo tratamento da guia principal já existente. **Vinculação:** Quando utilizada como Guia Secundária, obrigatoriamente deverá ser preenchido no campo 'Número da guia principal' (tag 'numeroGuiaPrincipal') o 'No. Guia no Prestador' da Guia de tratamento odontológico (GTO) a qual está vinculada.

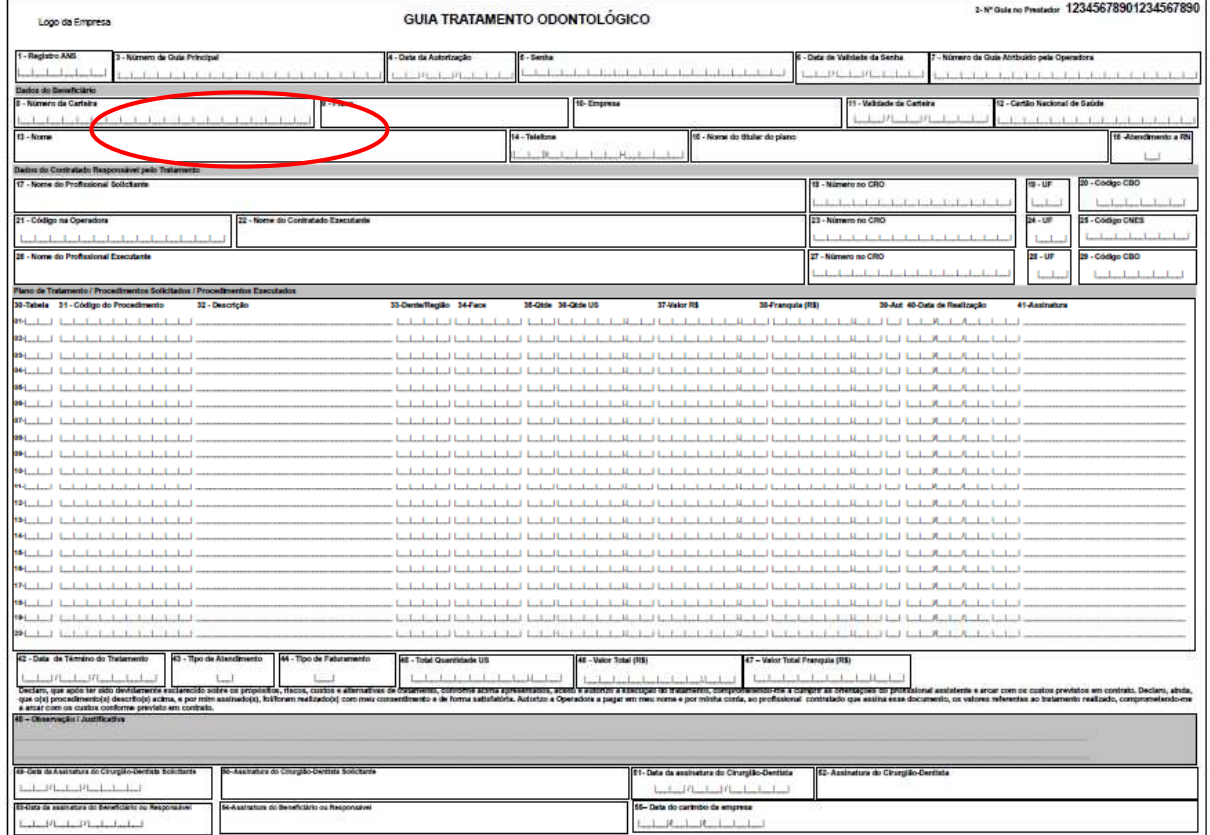

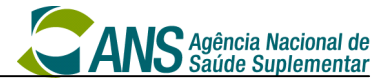

#### **2.5.2. Anexo de Guia de Tratamento Odontológico – Situação Inicial**

**Utilização:** Este documento, de preenchimento opcional, é associado à GTO e destina-se à descrição da situação do paciente antes do início do tratamento. Sua utilização deve ser acordada entre prestador e operadora.

Além da possibilidade de enviar este Anexo no mesmo momento do envio da Guia Tratamento Odontológico para a operadora, poderá enviar também em outro momento.

**Vinculação:** Obrigatoriamente deverá ser preenchido no campo 'Número da guia principal de tratamento odontológico' (tag 'numeroGuiaReferenciada') o 'No. Guia no Prestador' da Guia de tratamento odontológico (GTO) a qual está vinculada.

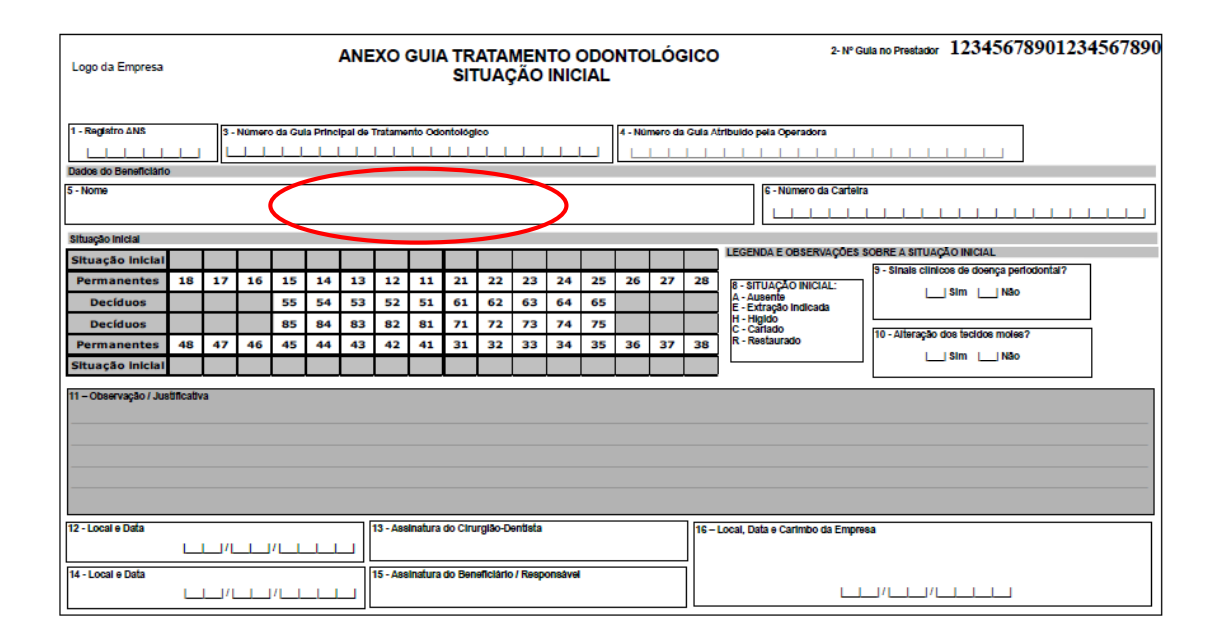

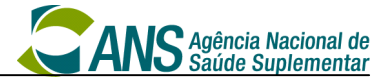

## **2.5.3. Recurso de Glosa Odontológica**

**Utilização:** Esta guia possibilita ao prestador o questionamento da aplicação de determinada glosa pela operadora em relação a uma solicitação de cobrança de um procedimento executado. **Vinculação:** Obrigatoriamente deverá ser preenchido no campo 'Número da guia no prestador' (tag 'numeroGuiaPrestador') o 'No. Guia no Prestador' da Guia de tratamento odontológico (GTO) a qual está vinculada.

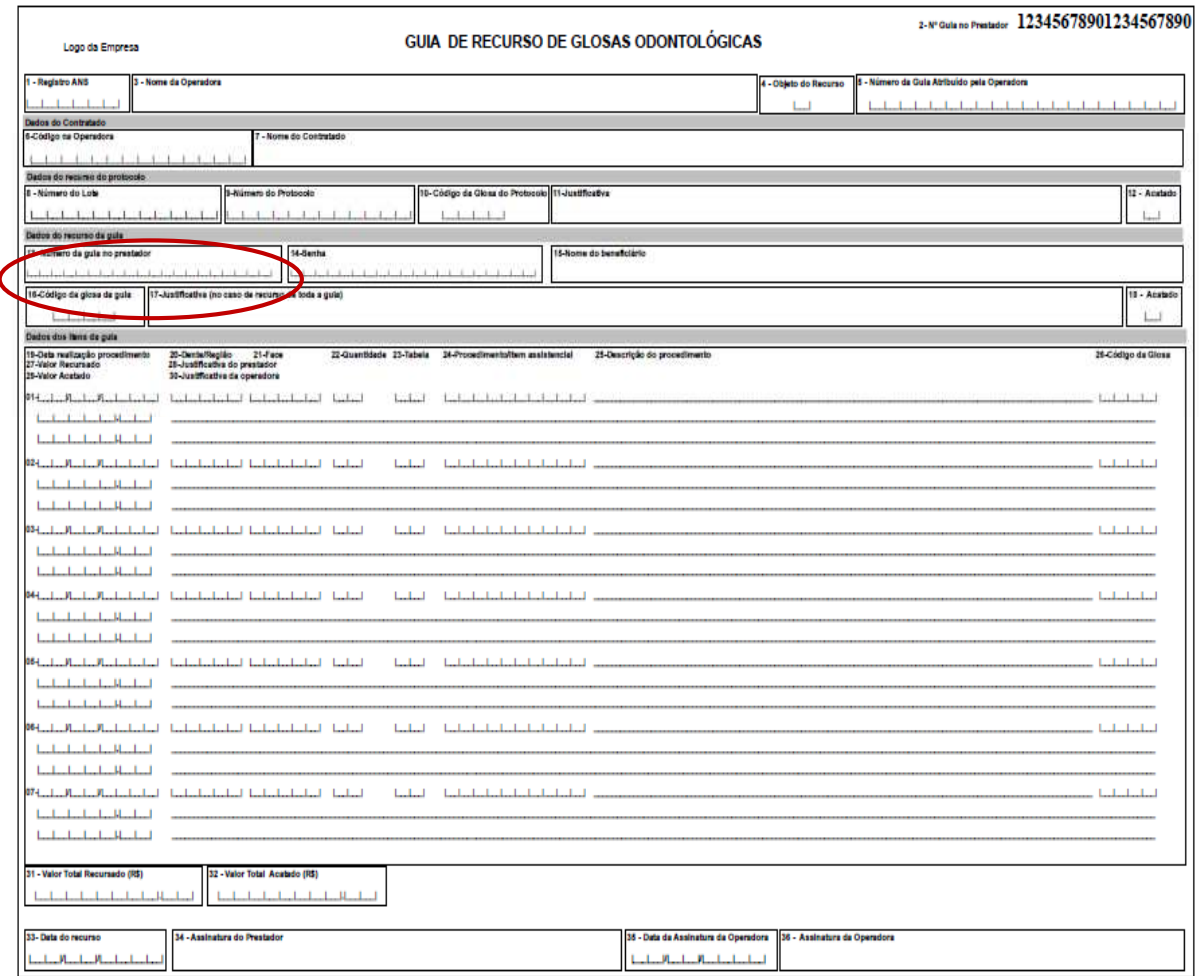

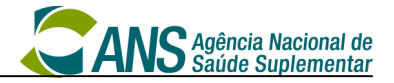

## **2.5.4. Demonstrativo de Pagamento Odontológico**

**Utilização:** Demonstrativo de pagamento dos procedimentos realizados e cobrados pelo dentista.

**Vinculação:** Obrigatoriamente deverá ser preenchido no campo 'Número da guia no prestador' (tag 'numeroGuiaPrestador') o 'No. Guia no Prestador' da Guia de tratamento odontológico (GTO) a qual está vinculada.

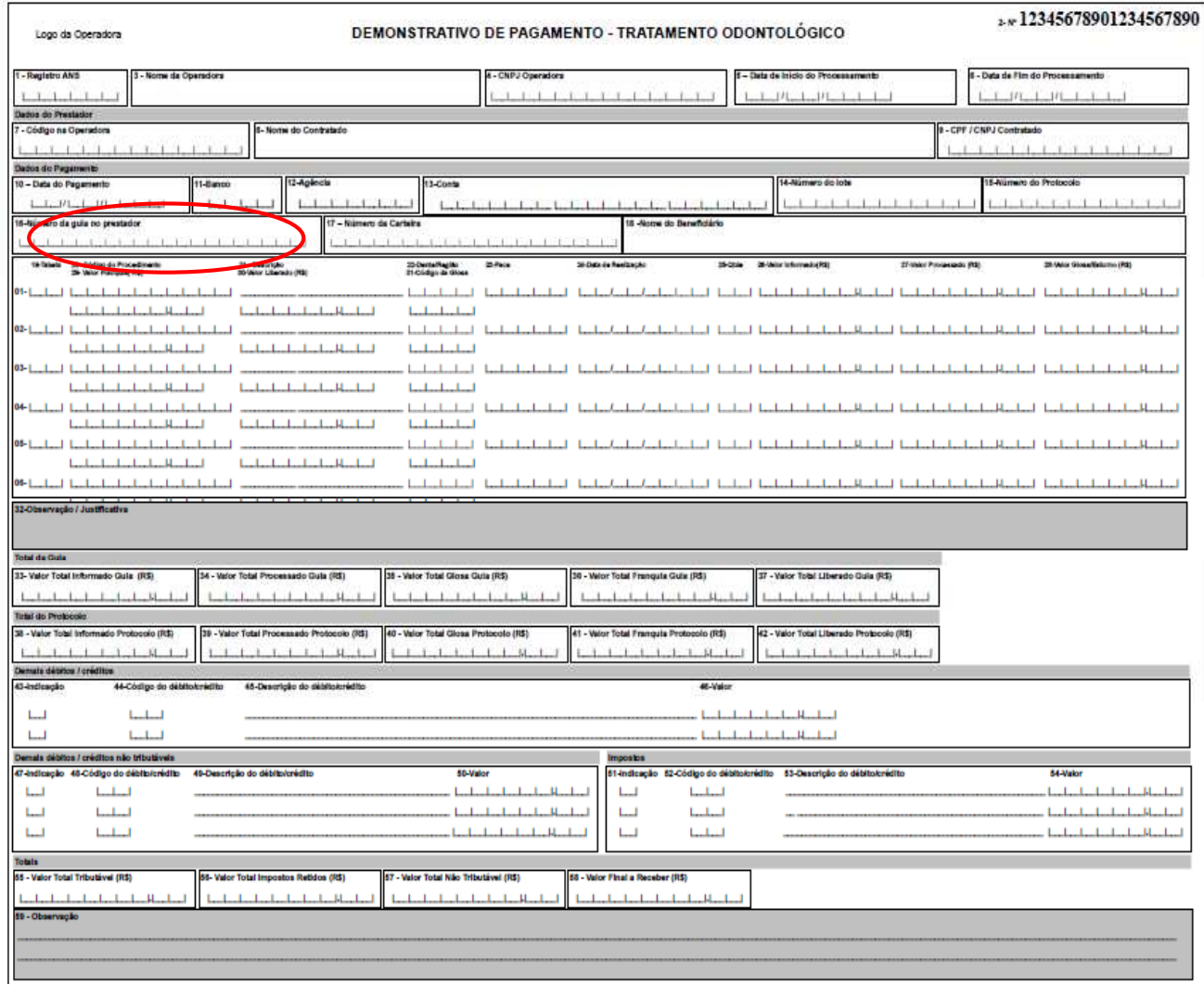

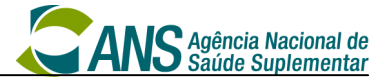

## **2.6. Exemplos de utilização**

## **2.6.1. Exemplo 1**

- 1. O dentista realiza um exame bucal inicial do beneficiário e solicita a aprovação para realização de procedimento à operadora através do preenchimento e envio de uma GTO.
- 2. A operadora realiza a auditoria inicial, autorizando a realização de alguns procedimentos e negando a autorização de outros. A resposta de autorização é enviada ao dentista também através do preenchimento de uma GTO.
- 3. Para registrar a condição do beneficiário, o dentista preenche o Anexo da GTO Situação inicial, informando a saúde bucal inicial – situação dos dentes e periodonto e tecidos moles (antes do início do tratamento).
- 4. O dentista executa os procedimentos no beneficiário e envia os mesmos para cobrança com a 'Data de realização' do procedimento e com a respectiva assinatura do beneficiário através da GTO.
- 5. A operadora faz a auditoria final dos procedimentos realizados, glosando alguns procedimentos (e informa o motivo de glosa) e autorizando outros. O dentista visualiza as informações do pagamento através do Demonstrativo de Pagamento Odontológico disponibilizado pela operadora à ele.

### **2.6.2. Exemplo 2**

- 1. O dentista executa o procedimento no beneficiário, enviando as informações de cobrança para a operadora com os procedimentos finalizados e com a respectiva assinatura do beneficiário através da GTO.
- 2. A operadora faz a auditoria final dos procedimentos realizados, glosando alguns procedimentos (e informa o motivo de glosa) e autorizando outros. O dentista visualiza as informações do pagamento através do Demonstrativo de Pagamento Odontológico disponibilizado pela operadora à ele.
- 3. O dentista verifica que alguns procedimentos executados foram glosados para pagamento e deseja questionar a operadora o motivo para que tal glosa tenha sido atribuído ao pagamento

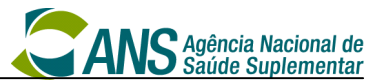

do procedimento. Para isso, preenche a Guia Recurso de Glosa Odontológica, informado a respectiva guia onde os procedimentos glosados se encontram e cada um dos procedimentos, informando a justificativa. Tal Guia preenchida é enviada à operadora.

- 4. A operadora recebe a Guia Recurso de Glosa Odontológica preenchida pelo prestador e avalia as justificativas enviadas para revisão da glosa e pagamento. A aprovação ou não do recurso de cada procedimento é informada ao prestador através do preenchimento e envio da Guia Recurso de Glosa Odontológica pela operadora.
- 5. Os procedimentos que tiveram o pedido de recurso de glosa aprovados serão pagos no montante aprovado, podendo ser exibidos em um novo Demonstrativo de Pagamento Odontológico.

Rio de Janeiro, 25 de abril de 2013.

Marizélia Leão Moreira ANS

Anderson Antônio Monteiro Mendes UNIDAS

Benício Paiva Mesquita CFO

Carlos Eduardo Ferreira Moura CBR

Celina Maria Ferro de Oliveira ANS

Guido Rafael Le Senechal Salatino **DATASUS** 

> João de Lucena Gonçalves CNS

Luciana Yonezawa Tamada UNIMED DO BRASIL

Giorgio Bottin MS/SAS

Janice Painkow FENAM

Liane Quintanilha Simões CFN

Luis Gustavo Gasparini Kiatake **SBIS** 

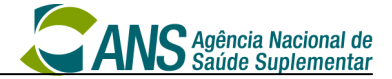

Luiz Antonio de Biase ABRAMGE

Marlene Izidro Vieira **COFFITO** 

Murilo Alves Moreira ANAHP

Roberto de Oliveira Vellasco FBH

Sonia Bastos FENASAÚDE Valdirene Batista Ribeiro Costa CFFa

Wilson Shcolnik SBPC/ML